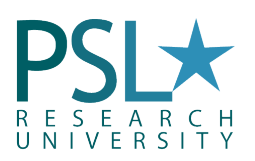

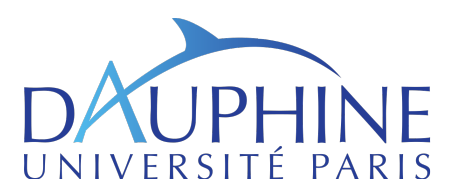

#### academic year 2020 Introduction to Finance with MATLAB

University Paris-Dauphine Magistère BFA & Master 2 EID

Gauthier Vermandel<sup>[1](#page-0-0)</sup>

gauthier.vermandel@dauphine.fr

### Lecture<sub>5:</sub> Bonds and Interest Rates Valuation

### Content of the Lecture

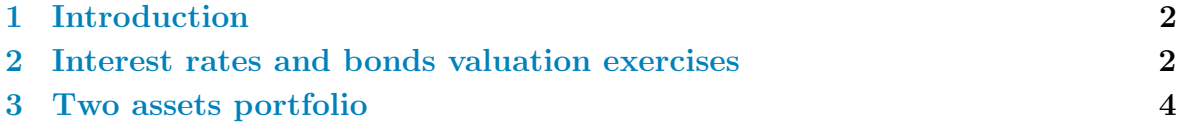

# Objectives of this lecture:

- Compute the price of a zero coupon bonds;
- Calculate its interest rate;
- Use loops and functions.

<span id="page-0-0"></span><sup>&</sup>lt;sup>1</sup>Department of Economics, Paris-Dauphine University. Codes available on my website: : http://vermandel.fr/bfa1.

## <span id="page-1-0"></span>1. Introduction

<span id="page-1-1"></span>This section is devoted to exercises based on the valuation of bonds on financial markets.

# 2. Interest rates and bonds valuation exercises

#### Exercise 1

Consider a  $P=100$  coupon bond of nominal value (face value)  $N=100$  with time maturity  $T=5$  and annual coupon rate  $c=0.08$ .

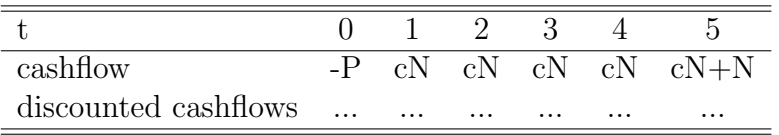

- 1. After declaring P, N, T and C in MATLAB, define the vector line, denoted cf, in which is reported cash flows inherent to the purchase of the obligation.
- 2. Determine the internal rate of return (or discount rate) or the rate of return at maturity that cancels the net present value of the income stream. Remember that:

$$
P = \sum_{t=1}^{T} \frac{C_t}{(1+\rho)^t} + \frac{N}{(1+\rho)^T}
$$

This is a T-root polynomial which can be solved through the roots  $(\cdot)$ function. To do so, employ functions  $\mathsf{roots}(\cdot)$  and  $\mathsf{fliplr}(\cdot)$ . Tips: compte the roots of the problem, and select the unique real root discarding imaginary ones.

- 3. Determine the internal rate of return using the command  $irr(\cdot)$ .
- 4. Determine the internal rate of return using the non-linear solver fsolve(·): A working example of fsolve( $\cdot$ ) for a two period bond:  $P = (1+\rho)^{-1}cN +$  $(1+\rho)^{-2}(1+c)N$  is obtained:

```
f=Q(x)(-P + C/(1+x(1)) + N*(1+c)/(1+x(1))^2]);
x0=[0];
rho=fsolve(f,x0)
```
Adapt this code for the exercise.

#### Exercise 2

Electricité de France SA has capped a \$12.4 billion global fundraising in 2014 by selling the first 100-year bonds in Europe with coupon rate of 6.125%.

- 1. Assuming that each obligation has  $P = N = 100$ , determine the internal rate of return of this bond.
- 2. Three years later, the price of bond is now 90. Determine the new rate of return.

#### Exercise 3

Consider a bond, repaid at maturity with facial value  $N$ , maturity  $n$  and coupon c. We want to determine the price of this obligation  $P$  with the rate of return r. (i) the first method aims at determining the analytical solution of P and code it. (ii) the second solution use a loop parsing the vector of cash flows. (iii) the last one employs the function  $\mathsf{pvvar}(\cdot)$ .

- 1. Determine the price of the obligation using the three methods, assuming that N=100, c=0.08, r=0.05 and n=5.
- 2. Adapt the code for each method in order to compute the bond price for different internal rate of return. Construct a vector  $r=[0.08, 0.09, 0.10]$ 0.11 0.12] and use this variable internal rate of return.
- 3. Discuss your result regarding the bond price.

#### Exercise 4

Consider a zero-coupon bond with price  $P$ , nominal value N and maturity n. Letting  $r$  denote the variable internal rate of return, the bond price reads as:

$$
P = \frac{N}{\left(1 + r\right)^n}
$$

We seek to measure the implication of maturity  $n$  over the bond price  $P$ following a change in the rate of return  $r$ .

We fix  $N = 100$  and consider two possible maturities  $n = [5, 20]$ .

- 1. Determine the variation of the bond price when  $r$  change from 0.08 to 0.09. Contrast your result for the two maturities  $n = [5, 20]$ .
- <span id="page-2-0"></span>2. Same exercise, but employ loops to store your calculation of bonds price into a matrix 2x2.

## 3. Two assets portfolio

#### Exercise 5

Get this working code:

```
% dl Assets
```

```
Asset1 = getMarketDataViaYahoo('GOOG', '01-01-2005', 'now', '1mo'); % google
Asset2 = getMarketDataViaYahoo('AABA', '01-01-2005', 'now', '1mo'); \% yahoo
Asset3 = getMarketDataViaYahoo('^GSPC','01-01-2005', 'now', '1mo'); % SP500
Asset4 = getMarketDataViaYahoo('^TNX','01-01-2005', 'now', '1mo'); % 10 year
% matrix of asset prices
P = [ Asset1.AdjClose Asset2.AdjClose Asset3.AdjClose ];
```
In this code, P is a  $T \times N$  matrix of N assets and T periods (here 3 assets). Asset1 is google share price, Asset2 is yahoo share price, Asset3 is the SP500 and Asset4 is the return from holding a risk free asset in the US (annual basis).

- 1. From matrix P, compute the return of holding these assets and store it in matrix R.
- 2. Compute the monthly riskless rate on the same time period. Recall to divide the riskless rate by 12 to approximate the monthly basis.
- 3. Capital asset market pricing model is usually expressed as:

<span id="page-3-0"></span>
$$
E(R_i) = R_f + \beta_i (E(R_m) - R_f)
$$
\n<sup>(1)</sup>

where  $R_i$  is the i-th asset,  $R_f$  is the riskless rate,  $R_m$  is the return from the market.

- (a) Compute spreads  $R_i R_f$  and  $R_m R_f$ . Here,  $R_m$  si the return of the S&P 500.
- (b) Perform a linear regression of [Equation 1.](#page-3-0) What is the estimated value of  $\beta_{\text{goodle}}$  and  $\beta_{\text{yahoo}}$ ? How much google asset is expected to increase following an increase of market return by 10%?
- (c) Compare your result of  $\beta_{\text{google}}$  and  $\beta_{\text{yahoo}}$  with the closed form expression  $\beta_i = cov(R_i, R_m) / var(R_m)$ .
- 4. Let us now work on a two assets portfolio based on the purchase of Google and Yahoo shares. Letting w and  $1-w$  the respective weight for each assets in the portfolio, the return and variance are given by:

$$
E(R_P) = wE(R_{google}) + (1 - w)E(R_{yahoo})
$$
  

$$
\sigma_P^2 = w^2 \sigma_{google}^2 + (1 - w)^2 \sigma_{yahoo}^2 + 2w(1 - w) cov(R_{google}, R_{yahoo})
$$

- (a) Create a vector of weights W going from 0 to 1 with step size of 0.01.
- (b) Compute for each weight of W the associated return and variance.
- 
- 
- 
- (c) Plot the resulting portfolio (x axis should be the risk measured by the standard deviation of the portfolio while the y axis should be the return).
- (d) Suppose that we are very risk-adverse, select the minimum variance portfolio.
- (e) How has the changed the weight of google in this portfolio over time? Create a one-year window of return/variance, and store the weight associated to the minimum variance portfolio. Loop it over the sample period. Plot the result.